## **Malerit**

Die Farbe für den Maler. Konservierungsmittelfreie Innenfarbe der Spitzenklasse.

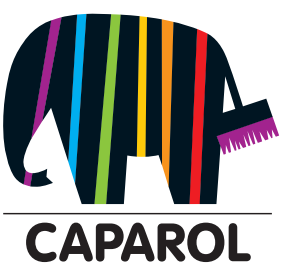

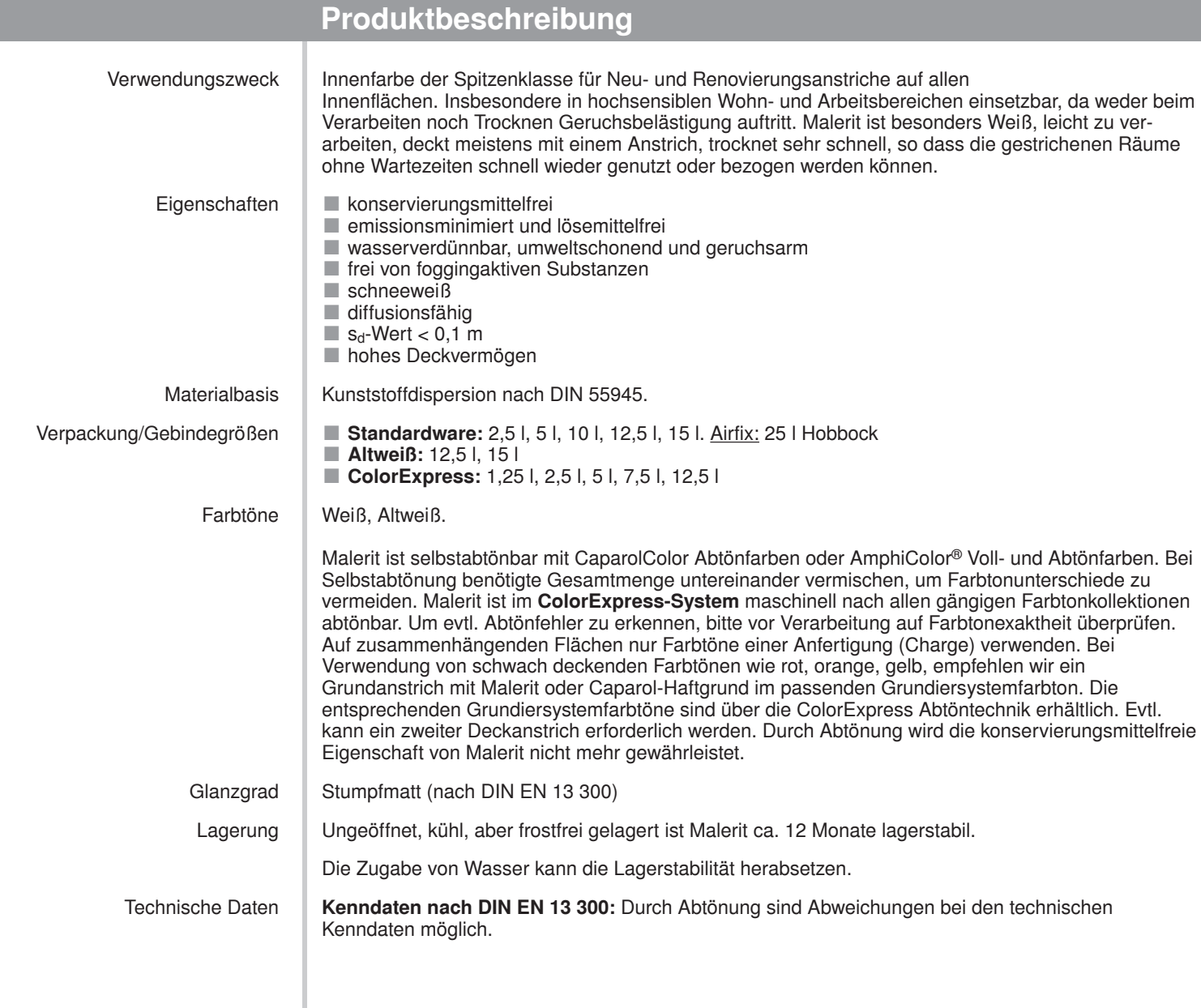

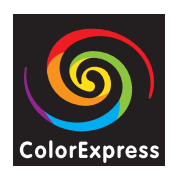

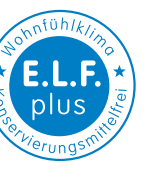

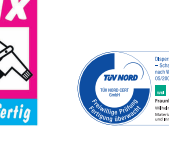

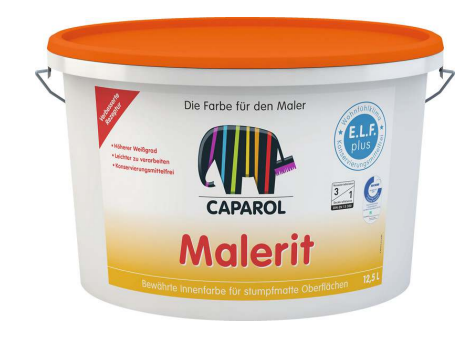

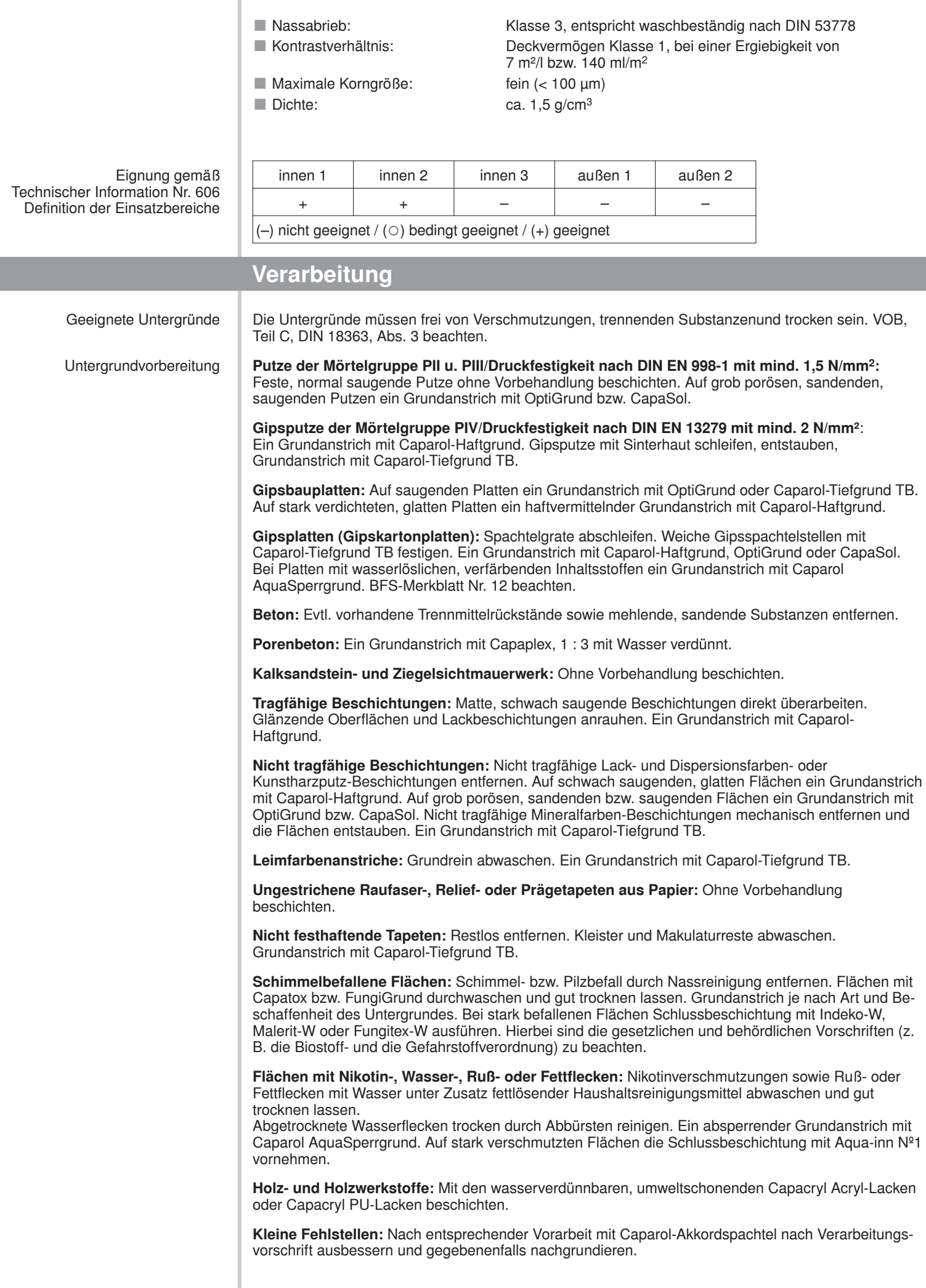

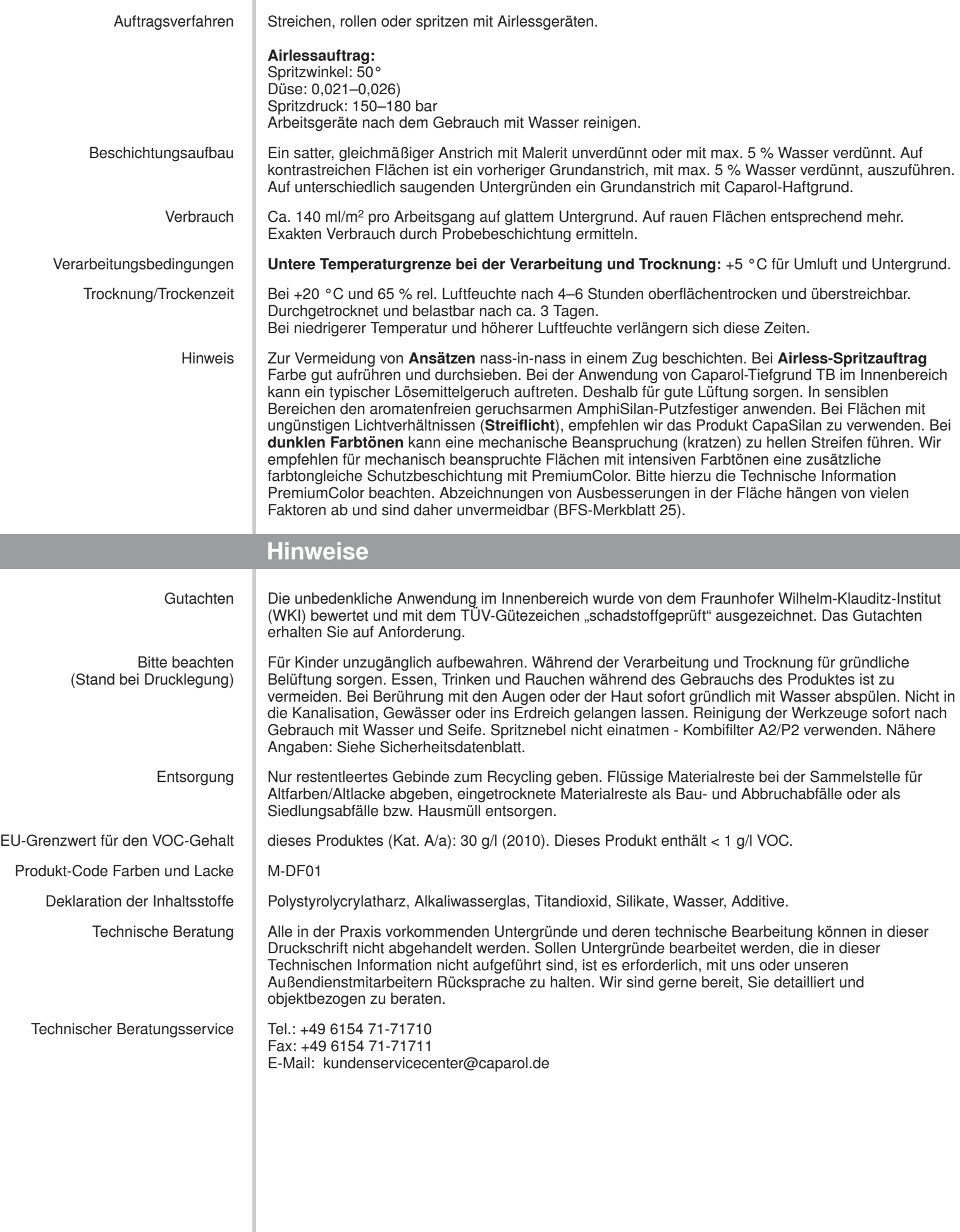

## **Technische Information Nr.361 · Stand: Januar 2017**

Diese Technische Information ist auf Basis des neuesten Standes der Technik und unserer Erfahrungen zusammengestellt worden. Im Hinblick auf die Vielfalt der Untergründe und Objektbedingungen wird jedoch der Käufer/Anwende

**CAPAROL Farben Lacke Bautenschutz GmbH** · Roßdörfer Straße 50 · D-64372 Ober-Ramstadt · Internet www.caparol.de · E-Mail info@caparol.de